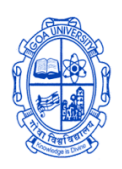

## GOA UNIVERSITY

## Taleigao Plateau, Goa 403 206

# GOA UNIVERSITY - ADMISSIONS RANKING TEST

## (GU-ART) 2022-23

## PG/B.ED

#### Frequently Ask Questions

<span id="page-0-0"></span>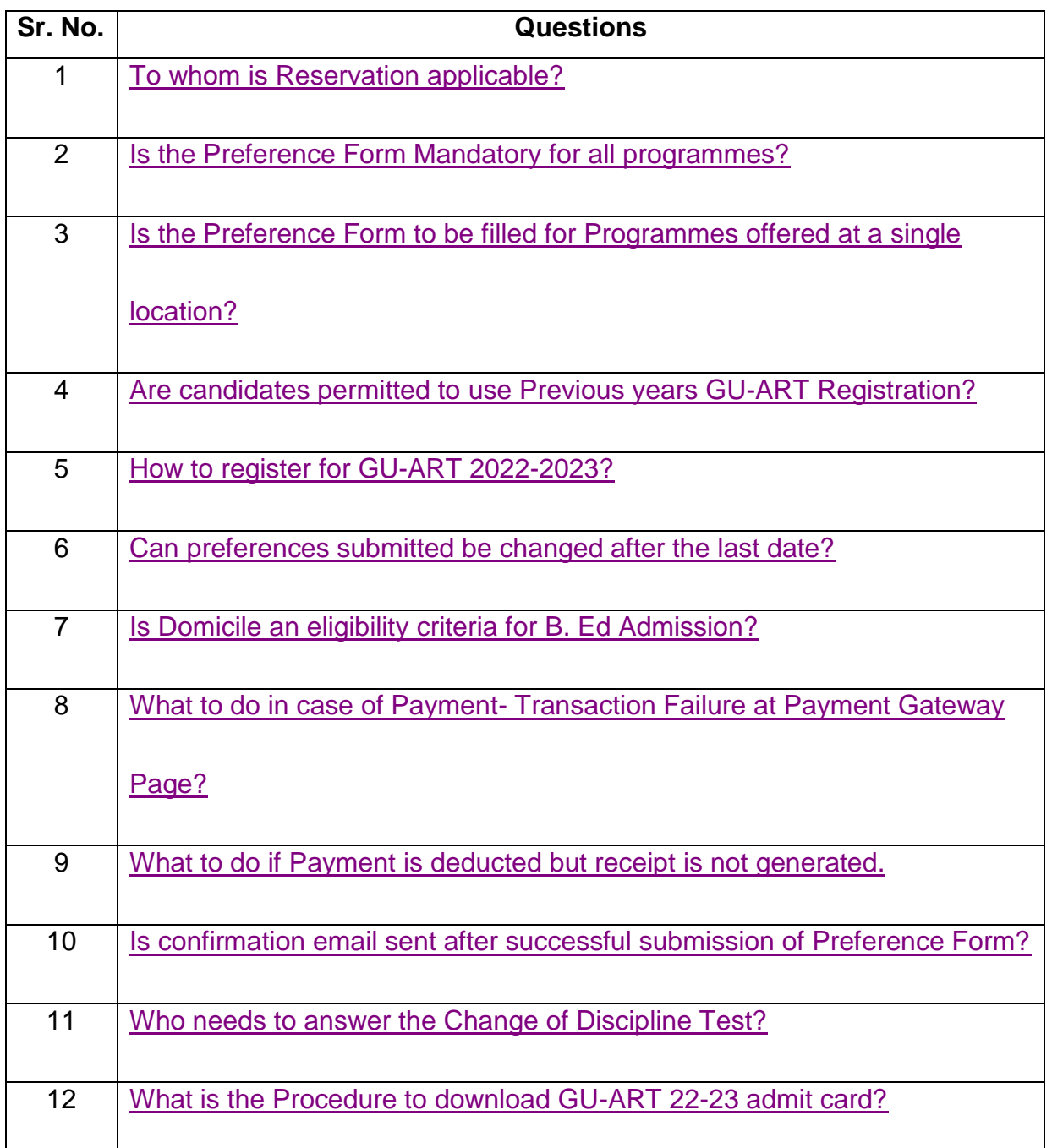

<span id="page-1-2"></span><span id="page-1-1"></span><span id="page-1-0"></span>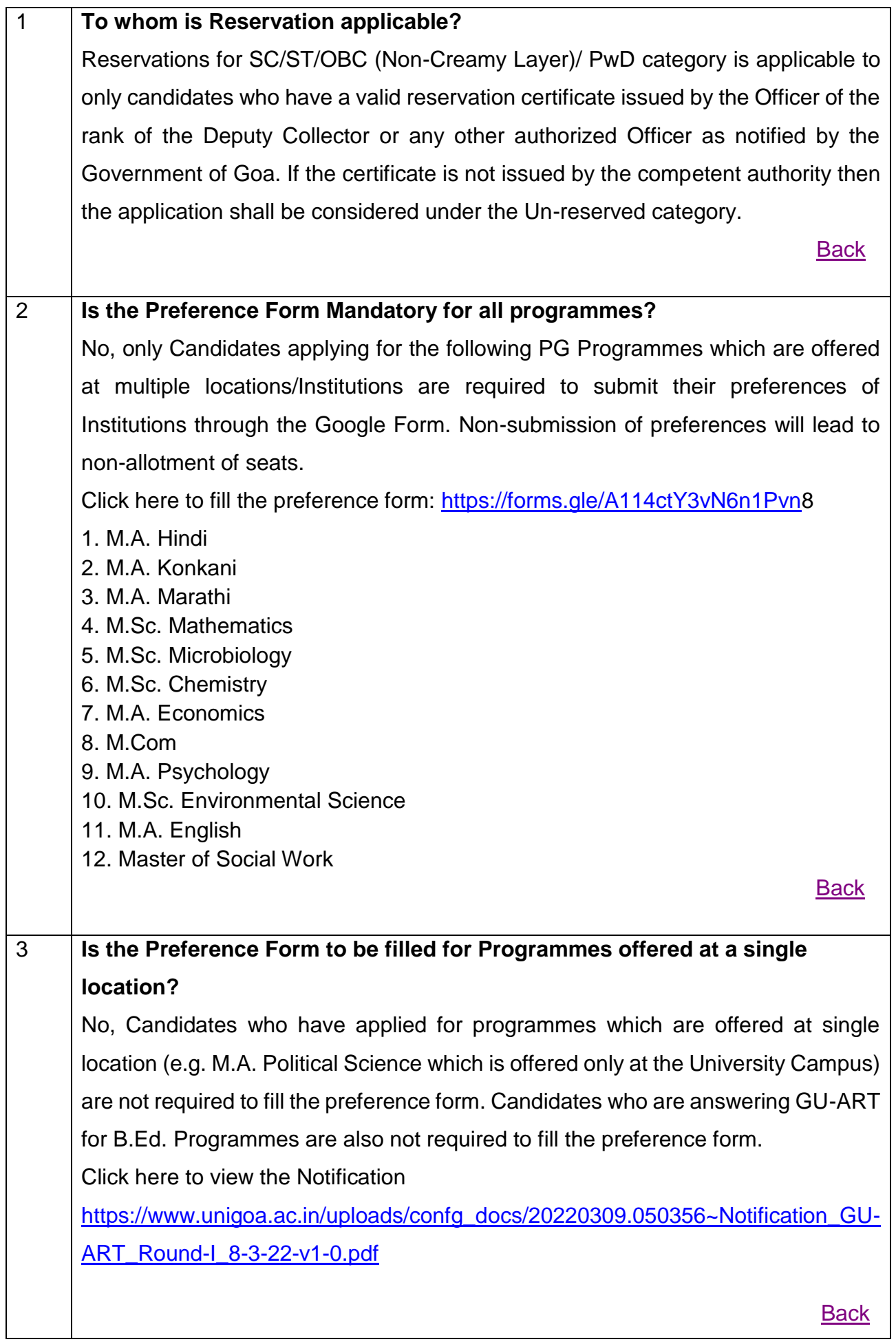

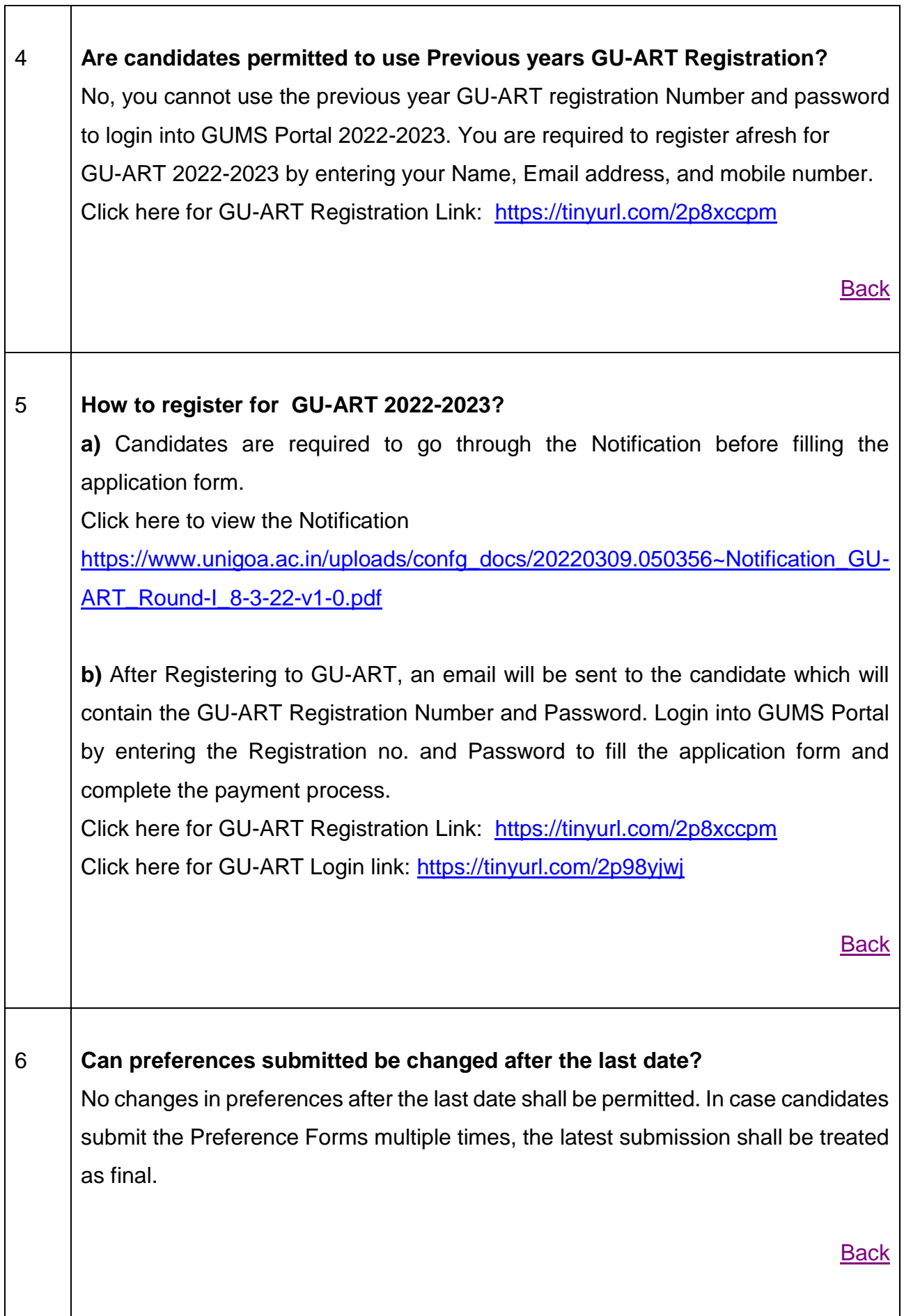

<span id="page-2-2"></span><span id="page-2-1"></span><span id="page-2-0"></span>┱

<span id="page-3-2"></span><span id="page-3-1"></span><span id="page-3-0"></span>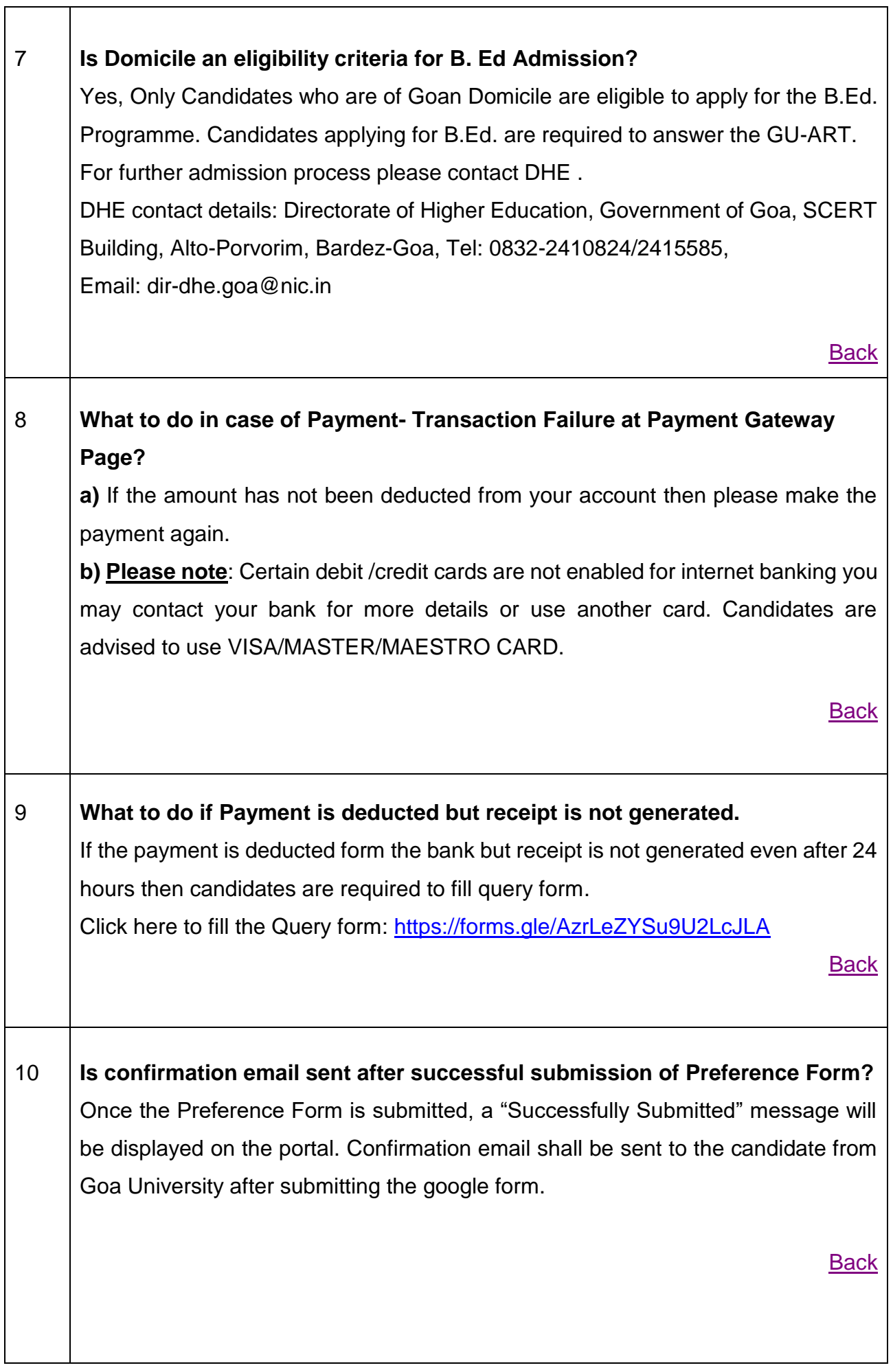

<span id="page-4-1"></span><span id="page-4-0"></span>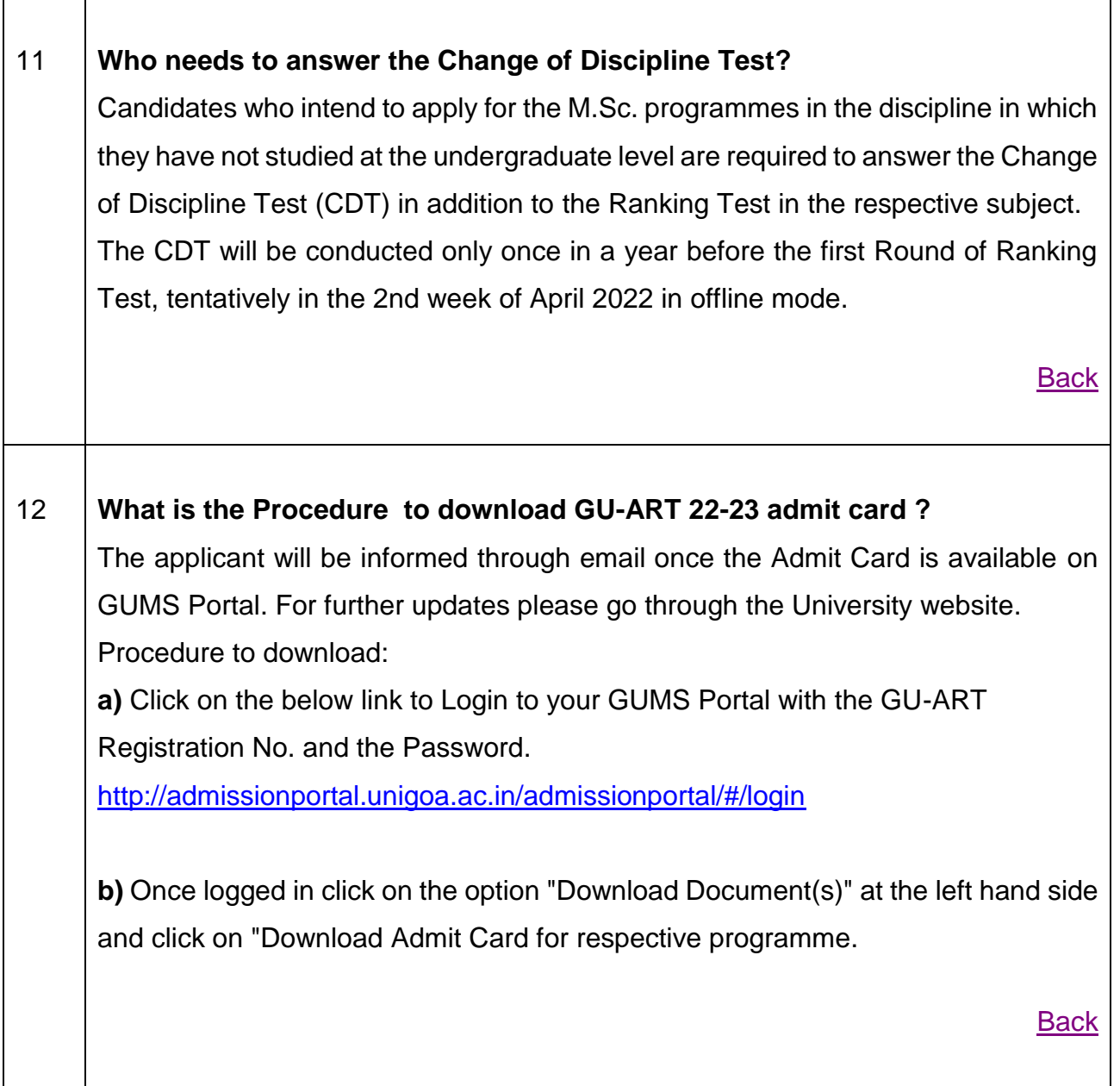